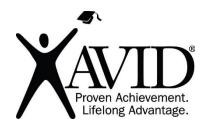

# Loom

Screen Recording Tool

<u>Loom</u> is an online screen recording tool that is free for students and teachers. It is ideal for creating instructional videos or video messages that can be shared as a link or embedded directly into webpages and email. The software allows users to record their computer screen, their web camera, or both simultaneously, while also capturing audio. Students can also use this Chromebook-friendly tool, and it is ideal for recording videos that demonstrate learning.

### In the Classroom (Grades K-12)

- Create video lessons by recording your computer screen and your voice.
- Record demonstration or tutorial videos.
- Record videos of lesson overviews and introductions.
- Record a message to send to your families.
- Record video feedback to students.
- Assign video projects to students asking them to explain or demonstrate their learning.
- Ask students to create a video lesson to teach a classmate.
- Record a read-aloud for students to listen to at home.
- Record student presentations.

#### **Site Features**

- Loom will <u>continue to be free</u> for teachers and students.
- A verified account is required to access the free education version.
- Loom is compatible with Mac, Windows, and iOS.
- Loom can be used via the Loom website, a Chrome extension or the desktop app.
- The desktop app offers more features than the website or extension (such as annotation tools).
- Videos are stored in your Loom account.
- Videos can be downloaded or shared via a link or embed code.
- · Loom offers Slack and Gmail integration.
- Videos can be trimmed.
- Videos can be password protected.
- Emoji reactions, comments, and email notifications can be enabled.

## **Getting Started**

- Set up an account at https://www.loom.com.
- Verify your education account.
- If you use Google Chrome, consider installing the extension.
- Watch this Loom Chrome Extension Intro video.

## **Helpful URLs**

- Loom Help Center
- Loom Chrome Extension Intro Video
- Link to the Apple App Store
- Link to the Chrome Web Store